Allegato A

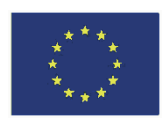

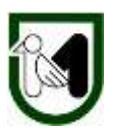

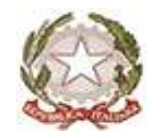

# **REGIONE MARCHE**

# **DIREZIONE AGRICOLTURA E SVILUPPO RURALE**

**COMPLEMENTO DI PROGRAMMAZIONE PER LO SVILUPPO RURALE 2023-2027 – INTERVENTO SRG06**

**Intervento SRG06 –** Sotto intervento B. "Animazione e gestione delle Strategie di Sviluppo Locale"

**Obiettivi** Consentire la piena attuazione delle Strategie di Sviluppo Locale (SSL).

**Destinatari del bando** Gruppi di Azione Locale selezionati

**Dotazione finanziaria assegnata €** 5.676.250,00

**Scadenza per la presentazione delle domande** 15/05/2024

**Responsabile del procedimento**

Responsabile regionale: Veronica Mignanelli –Funzionario della Direzione Agricoltura e Sviluppo Rurale

**Telefono** 0736332913 **– Indirizzo mail:** [veronica.mignanelli@regione.marche.it](mailto:veronica.mignanelli@regione.marche.it) **PEC:** regione.marche.agricoltura@emarche.it

# Sommario

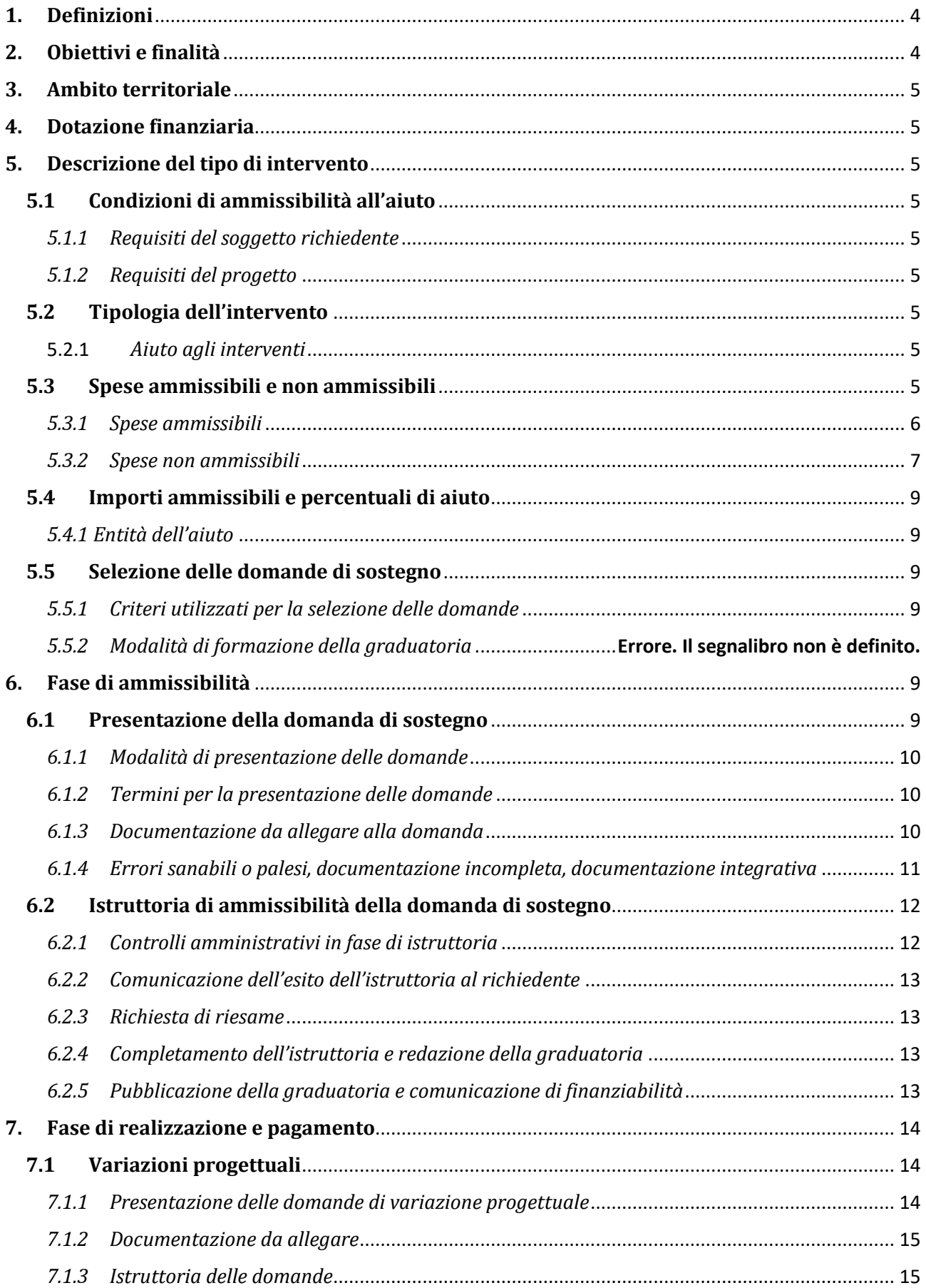

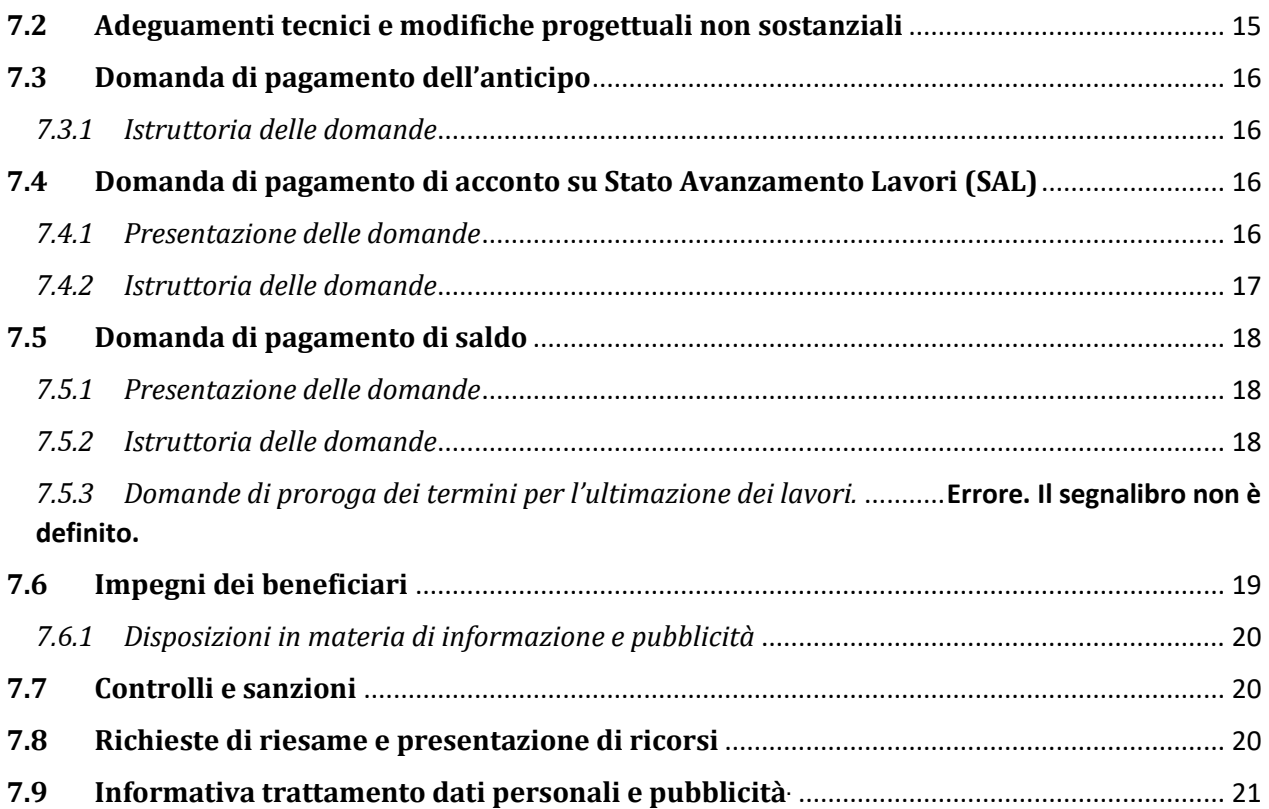

# <span id="page-3-0"></span>**1. Definizioni**

**PIANO STRATEGICO DELLA PAC (PSP):** E' il documento di programmazione nazionale per il settore agricolo, agroalimentare e forestale per il periodo 2023-2027 e che interessa entrambi i principali Fondi europei del settore primario, il FEAGA e il FEASR.

**COMPLEMENTO DI PROGRAMMAZIONE DELLO SVILUPPO RURALE (CSR):** E' il documento regionale di programmazione e gestione degli interventi di sviluppo rurale tramite il quale sono definite le condizioni di accesso, le priorità, i tassi di aiuto, e gli altri vincoli stabiliti in base alle peculiarità del proprio contesto della regione Marche, in relazione agli "interventi nazionali con specificità regionali" del PSP.

**AGEA:** Agenzia per le Erogazioni in Agricoltura con funzione di Organismo Pagatore per la Regione Marche.

**AUTORITA' DI GESTIONE:** l'Autorità di gestione del Complemento di Programmazione per lo Sviluppo Rurale 2023-2027 è individuata nel Dirigente della Direzione Agricoltura e Sviluppo Rurale della Regione Marche;

**BENEFICIARIO:** Soggetto la cui domanda di sostegno risulta finanziabile con l'approvazione della graduatoria, responsabile dell'avvio e dell'attuazione delle operazioni oggetto del sostegno.

**DOMANDA DI SOSTEGNO:** domanda di sostegno o di partecipazione a un determinato regime di aiuto in materia di Sviluppo Rurale.

**DOMANDA DI PAGAMENTO:** domanda che il beneficiario presenta per ottenere il pagamento.

**COMMISSIONE DI RIESAME:** organo collegiale competente per la valutazione delle domande a seguito della presentazione di richiesta di riesame i cui componenti sono nominati dall'AdG con specifico atto.

**DECISIONE INDIVIDUALE DI CONCEDERE IL SOSTEGNO:** provvedimento del Dirigente responsabile di intervento con il quale viene approvata la graduatoria unica regionale e concesso il contributo ai beneficiari che occupano una posizione utile in graduatoria.

**FEASR:** Fondo europeo agricolo per lo sviluppo rurale.

**SIAR:** Sistema Informativo Agricoltura Regionale;

**FASCICOLO AZIENDALE:** Il fascicolo aziendale è l'insieme delle informazioni relative ai soggetti tenuti all'iscrizione all'Anagrafe, controllate e certificate dagli Organismi pagatori con le informazioni residenti nelle banche dati della Pubblica amministrazione e in particolare del SIAN ivi comprese quelle del Sistema Integrato di Gestione e Controllo (SIGC).

**SIAN:** Sistema Informativo Agricolo Nazionale.

**CONTO CORRENTE DEDICATO:** conto corrente bancario o postale, intestato al beneficiario ed utilizzato per effettuare tutti i pagamenti relativi alla domanda di sostegno e per ricevere il relativo contributo e presente nel fascicolo aziendale.

**STRATEGIA DI SVILUPPO LOCALE (SSL)** è il documento elaborato dai GAL per attuare le strategie di sviluppo nell'area individuata con l'adesione delle comunità locali;

# <span id="page-3-1"></span>**2. Obiettivi e finalità**

Il sotto intervento B consente la piena attuazione delle Strategie di Sviluppo Locale (SSL) attraverso:

la gestione operativa di tutte le fasi e le procedure previste per l'attuazione della Strategia,

- una capillare azione di animazione sul territorio in considerazione del fatto che la programmazione bottom-up e l'accompagnamento delle successive fasi gestionali richiedono una partecipazione attiva degli operatori locali.

Di conseguenza il sostegno è concesso per gli interventi collegati all'attività di gestione e di animazione effettuate dai GAL.

# <span id="page-4-0"></span>**3. Ambito territoriale**

La Misura si applica negli ambiti territoriali sui quali è consentito sviluppare la strategia Leader.

## <span id="page-4-1"></span>**4. Dotazione finanziaria**

La dotazione finanziaria complessiva assegnata è pari a € 5.676.250,00.

Le risorse del sotto intervento B possono essere utilizzate a copertura delle spese sostenute per tutte le attività di gestione e animazione previste dal sotto intervento stesso.

# <span id="page-4-2"></span>**5. Descrizione del tipo di intervento**

### <span id="page-4-3"></span>**5.1 Condizioni di ammissibilità all'aiuto**

La mancanza di uno dei requisiti di seguito indicati determina l'inammissibilità o la decadenza della domanda.

### <span id="page-4-4"></span>*5.1.1 Requisiti del soggetto richiedente*

I soggetti richiedenti al momento della presentazione della domanda debbono essere Gruppi di Azione Locale costituiti.

### <span id="page-4-5"></span>*5.1.2 Requisiti del progetto*

Il progetto deve prevedere investimenti collegati all'attività di gestione e di animazione effettuate dal GAL.

# <span id="page-4-6"></span>**5.2 Tipologia dell'investimento**

#### <span id="page-4-7"></span>5.2.1 *Aiuto agli investimenti*

Il sostegno viene concesso alle seguenti azioni collegate:

- Azione B.1 gestione:
- Azione B.2 animazione e comunicazione.

### <span id="page-4-8"></span>**5.3 Spese ammissibili e non ammissibili**

I GAL ai fini dell'ammissibilità delle spese riferite al presente sottointervento devono avere una SSL approvata.

Sono ammissibili al sostegno le spese sostenute dopo la presentazione della domanda di sostegno.

Affinché la spesa sia ammissibile, è necessario utilizzare un conto corrente bancario o postale per effettuare tutti i pagamenti relativi alla domanda di sostegno e per ricevere il relativo contributo, intestato al beneficiario e presente nel fascicolo aziendale (cfr. definizioni).

Inoltre per tutte le transazioni relative all'intervento, la fattura o il documento contabile equipollente, deve riportare un'apposita codifica costituita dall'ID domanda e dalla sottomisura di riferimento, unitamente al dettaglio delle attività svolte con specifico riferimento all'investimento finanziato. In difetto i documenti dovranno essere integrati, pena l'inammissibilità della spesa. In proposito si vedano le ulteriori disposizioni specifiche emanate con DDD n. 55 del 08 febbraio 2022.

L'obbligo dell'apposizione della suddetta codifica nel documento giustificativo di spesa non si applica ai pagamenti nei casi in cui la natura propria del documento non lo consenta (ad esempio bollette relative alle utenze, stipendi, versamento oneri riflessi, IVA se non recuperabile, costi generali, ecc.) purché venga garantita comunque la tracciabilità dei pagamenti e la riconducibilità degli stessi al progetto.

Inoltre, in base a quanto indicato dal DDD n. 55/2022, si può considerare indicazione equipollente a quella dell'ID domanda e sottomisura di riferimento o del CUP, l'indicazione del CIG che, direttamente o indirettamente, rimandi all'ID domanda e alla sottomisura di riferimento.

### <span id="page-5-0"></span>*5.3.1 Spese ammissibili*

#### Az. B.1 Gestione:

1

- A. costi per il personale dipendente<sup>1</sup>, per le collaborazioni, per le consulenze specialistiche e professionali;
- B. rimborsi spesa e missioni, anche all'estero, compresi quelli degli organismi societari;
- C. spese per la formazione del personale (dipendenti, collaboratori, consulenti, rappresentanti dei partner);
- D. spese amministrative: costituzione e relative modifiche, registrazione, variazioni statutarie, diritti camerali, notarili, compensi compresi quelli per i sindaci revisori e per il presidente, gettoni di presenza degli organismi societari nei limiti previsti dalla normativa vigente, ecc;
- E. micro-interventi materiali per adeguare spazi e ambienti destinati alle attività di gestione e animazione delle SSL, compresi arredi e dotazioni tecnologiche;
- F. costi operativi<sup>2</sup>: affitto di locali, utenze energetiche, idriche e telefoniche, collegamenti telematici compresi gli accessi alle banche dati delle Pubbliche amministrazioni, materiale di consumo, manutenzione ordinaria, pulizie, valori bollati, spese postali, cancelleria e stampati, pubblicazioni, ecc.;
- G. spese bancarie e assicurative (fideiussioni, apertura e gestione del conto corrente dedicato, servizi di tesoreria e cassa, ecc.);
- H. oneri fiscali, sociali e previdenziali (compresi gli accantonamenti obbligatori Trattamento di fine rapporto);
- I. imposte, tasse, nel limite in cui NON siano recuperabili dal beneficiario<sup>3</sup>;

<sup>&</sup>lt;sup>1</sup> Per i costi del personale il sostegno sarà corrisposto in forma di sovvenzione attraverso il rimborso dei costi eleggibili (tasso di sostegno previsto pari al 100% dei costi sostenuti) o l'utilizzo di opzioni di costo semplificate laddove disponibili metodologie di calcolo adottate a livello nazionale dalla RRN/Ismea e/o a livello regionale con le modalità definite in appositi documenti attuativi

<sup>2</sup> Per i costi indiretti, è in corso di predisposizione una modifica al PSP che consentirà di riconoscere il rimborso delle spese forfettarie, nello specifico i costi indiretti potranno essere quantificati forfettariamente pari al 15% dei costi diretti ammissibili per il personale, in ottemperanza al Reg. UE 1060/2021 art.54, senza che vi sia un obbligo per i GAL di eseguire un calcolo per determinare il tasso applicabile. Tale modalità di pagamento avrà validità successivamente all'approvazione della modifica del PSP.

<sup>3</sup> L'IRAP è considerata spesa ammissibile in tutti i casi di seguito indicati:

<sup>•</sup> quando riguarda Enti Non Commerciali (ENC) di cui all'art. 3, comma 1, lettera e) del D.Lgs. 446/97, che esercitano attività non commerciale in via esclusiva, per i quali la determinazione del valore della produzione netta è disciplinata dall'art. 10 del citato decreto;

- J. costi connessi alla sorveglianza ed alla valutazione di cui all'articolo 34, co. 1, lettera c) del Reg. (UE) 2021/1060;
- K. quote associative (limitatamente ad associazioni tra GAL e/o altri organismi operanti nello sviluppo rurale)

#### Az. B.2 Animazione e comunicazione

<span id="page-6-0"></span>Le spese ammissibili sono i costi di animazione per la strategia CLLD, per agevolare gli scambi tra le parti interessate, intesi a fornire informazioni, e promuovere la strategia e per aiutare i potenziali beneficiari a sviluppare le operazioni e a preparare le domande, nello specifico:

- L. spese per attività di informazione, comunicazione, pubblicità e trasparenza legate all'implementazione delle SSL;
- M. progettazione degli interventi legati alla strategia integrata di sviluppo locale: spese per l'organizzazione e la partecipazione del personale del GAL (dipendenti, collaboratori, consulenti, rappresentanti dell'organo decisionale) a seminari, convegni, workshop con operatori locali (beneficiari o potenziali tali);
- N. realizzazione e divulgazione di studi, ricerche e materiale informativo;
- O. costi legati al monitoraggio e alla valutazione della strategia.

#### Compensi, Gettoni di presenza e rimborsi spese

1

Per i compensi vengono stabiliti i seguenti importi massimi che si applicano con decorrenza dalla presentazione della domanda di sostegno e, per il direttore/coordinatore, a seguito dell'individuazione tramite procedure di evidenza pubblica:

- per il Presidente, € 26.496,80 lordi annui<sup>4</sup>;
- per il Direttore/Coordinatore, € 43.000 lordi annui comprensivi di ogni altro emolumento, al netto degli oneri di legge.

Per compenso deve intendersi la retribuzione lorda del soggetto percipiente. Sono ammessi gli oneri contributivi e sociali, volontari e obbligatori, nonché gli oneri differiti a carico del datore di lavoro ma non concorrono al raggiungimento dei massimali sopra indicati.

Per il riconoscimento dei gettoni di presenza ai membri del CdA si stabilisce che l'ammontare non potrà essere superiore a complessivi trentacinque (35) euro lordi per seduta, esclusi gli oneri a carico del datore di lavoro.

Per il riconoscimento dei rimborsi spese sono ammissibili: le spese di viaggio, vitto e alloggio alle seguenti condizioni:

- le spese debbono essere state autorizzate dal Presidente o suo delegato;
- le spese devono essere documentate, in sede di rendicontazione, tramite giustificativi in originale (fatture, ricevute fiscali, biglietti mezzi pubblici e ricevute per taxi);
- nel limite massimo di € 22,00 a pasto. Per missioni non inferiori ad 8 ore è previsto il rimborso di un pasto, per missioni superiori a 12 ore si riconoscono 2 pasti;

<sup>•</sup> quando riguarda le Amministrazioni Pubbliche (AP) di cui all'art. 1, comma 2, del d.lgs. 3/2/1993 n. 29, di cui all'art. 3, comma 1, lettera e bis) del D.Lgs. 446/97, come definite dall'art. 1 comma 2 del D.lgs 165/2001 (ivi comprese tutte le amministrazioni dello Stato, le istituzioni universitarie, gli enti locali, ecc.), per le quali la determinazione del valore della produzione netta è disciplinata dall'art. 10 del D.Lgs. 446/97; sempre che le citate amministrazioni non siano impegnate, nell'ambito del progetto, in attività configurabile come commerciale;

<sup>•</sup> quando la base imponibile IRAP, come previsto dalla legislazione vigente per i soggetti passivi sopra richiamati, sia calcolata, per le attività non commerciali, esclusivamente con il metodo retributivo, ossia determinata dall'ammontare delle retribuzioni erogate al personale dipendente, dei redditi assimilati a quelli di lavoro dipendente e dei compensi erogati per collaborazione coordinata e continuativa, nonché per attività di lavoro autonomo non esercitate abitualmente.

<sup>4</sup> Indennità di carica dei sindaci di Comuni fino a 3.000 abitanti ai sensi della legge n. 234 del 30 dicembre 2021.

- nel limite massimo di € 120,00 euro a notte a persona;
- l'utilizzo del mezzo proprio deve essere autorizzato dal Presidente o suo delegato e, in fase di rendicontazione, deve essere presentato il riepilogo come da allegato Mod. C;
- il rimborso chilometrico è pari ad un 1/6 del costo<sup>5</sup> della benzina desunto dalle tabelle ACI pubblicate sul sito [www.aci.it](http://www.aci.it/) nella sezione costi chilometrici.
- Il chilometraggio percorso deve essere dimostrato mediante l'utilizzo di Google Maps<sup>6</sup> e la scelta del percorso deve essere adeguatamente motivata (ad esempio la scelta del punto di partenza, il percorso più breve o il più veloce) tenuto conto dei criteri di efficienza ed economicità.

#### Personale, consulenti, esperti.

Il CdA del GAL deve operare nel rispetto delle seguenti indicazioni:

- acquisizione tramite procedura di evidenza pubblica (valutazione comparativa da eseguirsi a seguito dell'emissione di un bando o avviso pubblico). Agli atti dovrà essere data la massima pubblicità (a titolo esemplificativo pubblicazione sul sito della Regione Marche, pubblicazione presso gli albi pretori delle Unioni Montane Socie dei GAL, dei Comuni ricadenti nell'area LEADER di riferimento e degli altri partner del GAL);
- Il bando o l'avviso deve contenere almeno le seguenti informazioni:
	- contenuto dell'incarico
	- durata
	- criteri di selezione
	- termine e modalità di presentazione della domanda
	- valore dell'incarico.

Ad evitare conflitti di interessi, tali incarichi non possono essere conferiti a persone, fisiche o giuridiche, che sono presenti nel Consiglio di Amministrazione del GAL.

Il GAL avrà cura di rendere noto l'esito della selezione indicando gli estremi del provvedimento.

A conclusione della selezione il GAL stipulerà i conseguenti rapporti di lavoro.

Al fine di garantire la massima trasparenza, eventuali modifiche contrattuali sono ritenute ammissibili solo se già previste nel bando di selezione altrimenti il GAL dovrà avviare una nuova procedura di evidenza pubblica.

Per il periodo di programmazione 2023-2027, ad eccezione del personale dipendente che può essere mantenuto in organico al GAL, e fatte salve le eventuali proroghe contrattuali autorizzate nelle more dell'espletamento delle nuove procedure selettive, si dovrà procedere alla selezione delle figure della struttura operativa impiegate nella gestione ed animazione.

### Acquisizione di beni e servizi:

- nel caso di acquisizione di beni e servizi per importi pari o inferiori a € 40.000,00 (IVA esclusa) si potrà ricorrere all'affidamento diretto assicurando che siano scelti soggetti in possesso di documentate esperienze pregresse idonee all'esecuzione delle prestazioni contrattuali;
- nel caso di acquisizione di beni e servizi superiori a € 40.000 (IVA esclusa) e sino alla soglia comunitaria si procederà mediante procedura negoziata previa consultazione, ove esistenti,

1

<sup>5</sup> Ai sensi dell'art. 1 L.R 13/2019

<sup>6</sup> In analogia a quanto stabilito dall'art. 11 All. 1 DGR 567 del 16/05/2019

di almeno cinque operatori economici individuati sulla base di indagini di mercato o tramite elenchi di operatori economici;

Resta inteso il rispetto del criterio di rotazione, e dei principi espressi nel Codice dei Contratti pubblici D.lgs 36/2023.

Nel caso in cui i progetti a regia diretta vengano realizzati con risorse proprie (personale, spazi, dotazioni strumentali), il GAL dovrà tenere forme di contabilità che consentono di dimostrare l'assenza della doppia imputazione.

A partire dalla presentazione della domanda di sostegno della SRG06 Azione B e fino alla conclusione della rendicontazione del PSR 2014-2022, tenuto conto della condizione di sovrapposizione dei due periodi di programmazione, i GAL potranno imputare le spese relative ai costi operativi e alle spese amministrative indifferentemente sui fondi dell'una o dell'altra programmazione (salva espressa ed inequivocabile imputabilità della spesa) mentre, per quanto riguarda le spese del personale e quelle di animazione, queste dovranno essere rendicontate imputando pro quota in base alle attività svolte ed adeguatamente giustificate (saranno ritenute ammissibili a titolo esemplificativo e non esaustivo dichiarazioni, autodichiarazioni, ordini di servizio, timesheet).

### *5.3.2 Spese non ammissibili*

In generale non sono ammissibili le spese non disciplinate nel precedente paragrafo.

Non sono comunque ammissibili gli interessi passivi, il costo delle polizze volte ad assicurare gli amministratori e i dipendenti per i danni eventualmente arrecati ai terzi (beneficiari, pubblica amministrazione, ecc.) né ammende, penali finanziarie e spese per controversie legali.

# <span id="page-8-0"></span>**5.4 Importi ammissibili e percentuali di aiuto**

### <span id="page-8-1"></span>*5.4.1 Entità dell'aiuto*

I costi di gestione e animazione di cui alla presente sottomisura, finanziati al 100% non possono superare congiuntamente il 25% del contributo pubblico totale alla strategia.

### <span id="page-8-2"></span>**5.5 Selezione delle domande di sostegno**

### <span id="page-8-3"></span>*5.5.1 Criteri utilizzati per la selezione delle domande*

L'attribuzione del punteggio, al fine di stabilire la posizione che ogni domanda assume all'interno della graduatoria regionale -redatta secondo le modalità previste per la selezione delle Strategie di Sviluppo Locale (SSL) - avviene sulla base dei criteri previsti per la selezione dei GAL declinati dall'Intervento SRG06 Sottointervento A.

# <span id="page-8-4"></span>**6. Fase di ammissibilità**

### <span id="page-8-5"></span>**6.1 Presentazione della domanda di sostegno**

Il ricevimento della domanda determina in automatico l'inizio del procedimento $7$ .

1

<sup>7</sup> L. 241/90

I termini del procedimento sono fissati in 90 giorni, decorrenti dal giorno successivo alla scadenza del bando. A norma di quanto stabilito dall'art. 2 L. 241/90 i termini del procedimento possono essere sospesi, per una sola volta e per un periodo non superiore a trenta giorni, per l'acquisizione di informazioni o di certificazioni relative a fatti, stati o qualità non attestati in documenti già in possesso dell'amministrazione stessa o non direttamente acquisibili presso altre pubbliche amministrazioni.

Inoltre, ai sensi dell'art. 10 bis della L. n. 241/1990, la comunicazione dell'esito dell'istruttoria ai richiedenti per l'eventuale presentazione di memorie ai fini del riesame (cfr. 6.2.3) sospende i termini per la conclusione del procedimento. Il termine per la presentazione di tali memorie è fissato in 10 giorni.

### <span id="page-9-0"></span>*6.1.1 Modalità di presentazione delle domande*

L'istanza, dovrà essere presentata su SIAR tramite accesso al seguente indirizzo: **[http://siar.regione.marche.it](http://siar.regione.marche.it/)** mediante:

- ➢ **caricamento su SIAR** dei dati previsti dal modello di domanda;
- ➢ **caricamento su SIAR** degli allegati;
- ➢ **sottoscrizione** della domanda da parte del richiedente in forma digitale mediante dispositivo per la firma digitale qualificata, rilasciata da apposito soggetto certificatore in ambito digitale (CA - Certification Authority) accreditato da AGID (RA - Registration Authority); è a carico dei richiedenti la verifica preventiva della compatibilità della modalità di firma scelta con il sistema SIAR.

L'utente può caricare personalmente nel sistema la domanda o rivolgersi a Strutture già abilitate all'accesso al SIAR, quali Centri di Assistenza Agricola (CAA) riconosciuti e convenzionati con la Regione Marche o ad altri soggetti abilitati dalla AdG.

Oltre ai dati indicativi del soggetto la domanda deve contenere la dichiarazione, resa ai sensi dell'art. 47 DPR 445/2000, con la quale il Presidente del GAL attesta che l'IVA non è recuperabile/è recuperabile ai sensi della normativa nazionale.

### <span id="page-9-1"></span>*6.1.2 Termini per la presentazione delle domande*

La domanda va presentata a partire dal **12 aprile 2024** e fino al giorno **15 maggio 2024 alle ore 13.00**, termine perentorio. La domanda deve essere corredata di tutta la documentazione richiesta dal presente bando. Saranno dichiarate immediatamente inammissibili:

- $\checkmark$  le domande presentate oltre il termine;
- ✓ le domande sottoscritte da persona diversa dal legale rappresentante o da soggetto delegato, o prive di sottoscrizione.

La verifica viene effettuata entro 10 giorni che decorrono dal giorno successivo alla scadenza di presentazione delle domande.

### <span id="page-9-2"></span>*6.1.3 Documentazione da allegare alla domanda*

1

Il richiedente può presentare ulteriori documenti che ritiene utili ai fini della valutazione della domanda. La presentazione deve essere effettuata tramite SIAR.

Nel caso in cui la documentazione richiesta fosse già in possesso dell'Amministrazione, sarà sufficiente allegare una dichiarazione sostitutiva di atto di notorietà ai sensi dell'art. 47 del DPR 445 del 28 dicembre

2000 sottoscritta ai sensi del 3° comma dell'art.38 del DPR menzionato, con l'indicazione del Servizio presso il quale è depositata e gli estremi del procedimento cui si riferisce.

### <span id="page-10-0"></span>*6.1.4 Errori sanabili o palesi, documentazione incompleta, documentazione integrativa*

### *Errori sanabili o palesi*

Le domande di sostegno e gli eventuali allegati possono essere corretti e adeguati in qualsiasi momento dopo essere stati presentati in casi di errori palesi riconosciuti dall'autorità competente sulla base di una valutazione complessiva del caso particolare e purché il beneficiario abbia agito in buona fede. L'autorità competente può riconoscere errori palesi solo se possono essere individuati agevolmente durante un controllo amministrativo delle informazioni indicate nei documenti presentati.

Si considera errore palese quindi quello rilevabile dall'Amministrazione sulla base delle ordinarie, minimali attività istruttorie.

Il richiedente o il beneficiario può chiedere la correzione di errori palesi commessi nella compilazione di una domanda, intesi come errori relativi a fatti, stati o condizioni posseduti alla data di presentazione della domanda stessa e desumibili da atti, elenchi o altra documentazione in possesso di AGEA, dell'ufficio istruttore o del richiedente.

Vengono indicate talune tipologie di errori che possono essere considerate come errori palesi:

- ✓ errori materiali di compilazione della domanda e degli allegati, salvo quelli indicati al punto successivo;
- ✓ incompleta compilazione di parti della domanda o degli allegati, salvo quelli indicati al punto successivo.
- ✓ errori individuati a seguito di un controllo di coerenza (informazioni contraddittorie: incongruenze nei dati indicati nella stessa domanda, incongruenze nei dati presenti nella domanda e nei relativi allegati.)

NON si considerano errori palesi:

- $\checkmark$  la mancata o errata indicazione degli interventi oggetto della domanda;
- $\checkmark$  la mancata presentazione della documentazione considerata essenziale per l'ammissibilità;
- ✓ la mancata o errata documentazione relativa alle condizioni di accesso o ai requisiti utili al calcolo dei punteggi.

#### *Delega, variazioni e integrazioni*

Nel caso in cui il richiedente non intenda interagire personalmente con gli uffici regionali nella trattazione della propria istanza ha facoltà di delegare alcune attività ad altro soggetto. In tal caso deve trasmettere agli uffici una specifica comunicazione contenente:

- i dati del soggetto che ha accettato la delega,
- le attività delegate

La delega, salvo diversa indicazione contenuta nella comunicazione, ha valore per le attività indicate sino al compimento di tutti gli adempimenti relativi alla partecipazione al bando. La delega deve essere sottoscritta dal legale rappresentante della ditta e corredata di documento di identità del medesimo.

Il soggetto richiedente, dopo la presentazione della domanda, è tenuto a comunicare agli uffici istruttori eventuali variazioni riguardanti i dati esposti nella domanda di aiuto e nella documentazione allegata.<sup>8</sup>

Le comunicazioni trasmesse dal richiedente successivamente alla scadenza al termine per la presentazione della domanda e riguardanti dati rilevanti per l'ammissibilità o per l'attribuzione di punteggi non saranno tenute in considerazione ai fini della determinazione dell'esito istruttorio a meno che i dati trasmessi comportino variazioni tali da compromettere l'ammissibilità o da comportare la riduzione dei punteggi da attribuire, in tal caso si provvede a prenderne atto e ad effettuare la valutazione in base alla nuova documentazione prodotta.

Si prevede che le comunicazioni del beneficiario siano effettuate tramite SIAR secondo quanto riportato nei paragrafi successivi o, laddove NON previsto, tramite PEC.

#### *Invio di documentazione integrativa*

Qualora per lo svolgimento della istruttoria sia necessario acquisire ulteriore documentazione, al richiedente viene inviata una richiesta motivata di integrazione contenente l'elenco completo dei documenti da integrare nonché il termine di 20 giorni entro il quale dovrà essere prodotta la documentazione richiesta, esclusivamente attraverso il SIAR, con l'avvertimento che, anche in assenza, l'istruttoria verrà comunque conclusa.

Il SIAR non consentirà la presentazione della documentazione oltre i termini, che decorrono dalla ricezione della richiesta di documentazione integrativa o, nel caso di mancata consegna per causa imputabile al destinatario (es. violazione dell'obbligo da parte delle imprese di mantenere una casella di PEC attiva), dalla data di invio della PEC.

### <span id="page-11-0"></span>**6.2 Istruttoria di ammissibilità della domanda di sostegno**

### <span id="page-11-1"></span>*6.2.1 Controlli amministrativi in fase di istruttoria*

**I controlli amministrativi** sulla totalità delle domande sono relativi agli elementi anagrafici della domanda e di incrocio con altre misure del CSR e con altri regimi di aiuto, nonché agli elementi che è possibile e appropriato verificare mediante questo tipo di controlli.

Essi comprendono controlli incrociati con altri sistemi e tengono conto dei risultati delle verifiche di altri servizi o enti o organizzazioni responsabili dei controlli delle sovvenzioni agricole al fine di evitare ogni pagamento indebito di aiuto.

I controlli riguardano in particolare:

- 1) verifica di validità tecnica **-** vengono controllati i parametri indicati ai paragrafi 5.1.1 "Requisiti del soggetto richiedente", 5.1.2. "Requisiti del progetto" del presente bando;
- 2) della conformità del piano finanziario della misura con la SSL approvata.

#### **Attribuzione del punteggio di priorità;**

**.** 

L'attribuzione del punteggio, al fine di stabilire la posizione che ogni domanda assume all'interno della graduatoria regionale -redatta secondo le modalità previste per la selezione delle Strategie di Sviluppo Locale

<sup>&</sup>lt;sup>8</sup> Nella fattispecie non sono comprese le "varianti" che possono essere invece presentate successivamente alla formazione della graduatoria disciplinate al paragrafo 7.1. del presente bando.

(SSL) - avviene sulla base dei criteri previsti per la selezione dei GAL declinati dall'Intervento SRG06 Sottointervento A.

### <span id="page-12-0"></span>*6.2.2 Comunicazione dell'esito dell'istruttoria al richiedente*

Nel caso di inammissibilità parziale o totale della domanda o nel caso di riduzione del punteggio di priorità dichiarato in domanda, si provvederà all'invio al richiedente della comunicazione di esito istruttorio motivato contenente l'indicazione:

- $\checkmark$  del contributo concedibile;
- $\checkmark$  della spesa ammessa per singolo-investimento;
- $\checkmark$  del dettaglio degli investimenti eventualmente non ammessi;
- ✓ del termine perentorio entro cui è possibile presentare memorie scritte ai fini della richiesta di riesame.

### <span id="page-12-1"></span>*6.2.3 Richiesta di riesame*

Entro dieci giorni dalla comunicazione di esito istruttorio sopraindicata, il richiedente può richiedere, esclusivamente attraverso SIAR, il riesame e la ridefinizione della propria posizione alla Commissione di riesame nominata dall'AdG, attraverso la presentazione di osservazioni, eventualmente corredate da documenti (tranne quelli oggetto di precedente richiesta di integrazione).

Il SIAR non consentirà la presentazione della richiesta oltre i termini, che decorrono dalla ricezione della comunicazione o, nel caso, di mancata consegna per causa imputabile al destinatario (es. violazione dell'obbligo da parte delle imprese di mantenere una casella di PEC attiva) dalla data di invio della PEC.

Tali istanze saranno esaminate dalla Commissione nei 20 giorni successivi al ricevimento e comunque prima della pubblicazione della graduatoria regionale**.**

Nel caso di inammissibilità totale o parziale il provvedimento di non ammissibilità, adottato dal dirigente responsabile di misura, è comunicato ai soggetti interessati.

Esso contiene anche l'indicazione delle modalità per proporre ricorso avverso la decisione e cioè:

- ricorso presso il Tribunale Amministrativo Regionale entro 60 gg. dal ricevimento della comunicazione; o, in alternativa,
- ricorso straordinario al Capo dello Stato entro 120 gg. dal ricevimento della comunicazione.

### <span id="page-12-2"></span>*6.2.4 Completamento dell'istruttoria e redazione della graduatoria*

A conclusione dell'attività istruttoria, il Responsabile regionale di misura predispone la graduatoria, sulla base delle domande dichiarate ammissibili.

Sono ammessi a finanziamento tutti i progetti collocati in posizione utile in graduatoria fino alla copertura delle risorse attribuite. L'assegnazione del contributo avverrà nel rispetto dei limiti previsti dalla disponibilità finanziaria del sottointervento (cfr. paragr. 4.).

La graduatoria è approvata con decreto del dirigente preposto al coordinamento dell'Intervento.

#### <span id="page-12-3"></span>*6.2.5 Pubblicazione della graduatoria e comunicazione di finanziabilità*

Il decreto di approvazione della graduatoria è pubblicato sul sito [www.norme.marche.it](http://www.norme.marche.it/) ai sensi delle DGR n.573/16 e DGR1158/2017, nella sezione Amministrazione Trasparente del sito istituzionale e nella sezione

Regione Utile all'indirizzo [www.regione.marche.it/Regione-Utile/Agricoltura-Sviluppo-Rurale-e-Pesca](http://www.regione.marche.it/Regione-Utile/Agricoltura-Sviluppo-Rurale-e-Pesca) nella specifica pagina dedicata al bando di riferimento.

Ai richiedenti che, in base alla graduatoria medesima, risultano ammessi ma non finanziabili per carenza di fondi, sarà inviata la relativa comunicazione.

Avverso il provvedimento di approvazione della graduatoria qualunque interessato può proporre:

- ricorso presso il Tribunale Amministrativo Regionale entro 60 gg. dal ricevimento della comunicazione; o, in alternativa,
- ricorso straordinario al Capo dello Stato entro 120 gg. dalla pubblicazione sul BUR.

Le comunicazioni di finanziabilità e quella di non finanziabilità sono inviate a firma del responsabile regionale di intervento.

# <span id="page-13-0"></span>**7. Fase di realizzazione e pagamento**

La Regione Marche raccoglie le domande di pagamento dei beneficiari, indirizzate all'Organismo Pagatore AGEA, finalizzate ad ottenere la liquidazione dell'aiuto spettante.

Il pagamento può essere richiesto sotto forma di:

- ✓ Domanda di pagamento di Anticipo
- $\checkmark$  domanda di pagamento su stato avanzamento lavori (SAL);
- ✓ domanda di pagamento del saldo.

# <span id="page-13-1"></span>**7.1 Variazioni progettuali**

Il beneficiario può presentare un numero massimo di **2 richieste** di variante al progetto approvato.

Sono da considerarsi varianti i cambiamenti del progetto originario che comportino modifiche dei parametri che hanno reso l'iniziativa finanziabile:

• modifiche tecniche sostanziali degli elementi che hanno determinato l'ammissibilità della domanda: "Requisiti del soggetto richiedente" (paragr. 5.1.1.), "Requisiti del progetto" (paragr. 5.1.2.);

• modifiche tecniche sostanziali degli elementi che hanno determinato le priorità attribuite al progetto (paragr. 5.5.1.);

• modifiche del piano degli investimenti.

### <span id="page-13-2"></span>*7.1.1 Presentazione delle domande di variazione progettuale*

Le domande di variante possono essere presentate **solo tramite SIAR**. Le domande presentate con diversa modalità non potranno essere accolte e saranno dichiarate immediatamente inammissibili.

#### Non è prevista la comunicazione della variante prima della sua realizzazione.

Il beneficiario può presentare la richiesta di variante fino a **60** giorni prima della data stabilita per la rendicontazione.

Le varianti approvate ma eseguite in maniera difforme corrispondono a varianti non approvate.

Le maggiori spese eventualmente sostenute dal beneficiario per la realizzazione della variante rispetto al piano approvato non determinano aumento di contributo; sono quindi totalmente a carico del beneficiario.

Diversamente, nel caso in cui la variante produca una riduzione della spesa ammessa il contributo viene ricalcolato.

La variante può essere ritirata fino a quando al beneficiario non vengano comunicate inadempienze o l'intenzione di svolgere un controllo in loco (Regolamento di Esecuzione (UE) N. 809/2014 della Commissione del 17 luglio 2014 recante modalità di applicazione del regolamento (UE) n. 1306/2013 del Parlamento europeo e del Consiglio per quanto riguarda il sistema integrato di gestione e di controllo, le misure di sviluppo rurale e la condizionalità<sup>9</sup>).

#### <span id="page-14-0"></span>*7.1.2 Documentazione da allegare*

Alla richiesta deve essere allegata la seguente documentazione da presentare tramite SIAR:

- a) relazione nella quale sia fatto esplicito riferimento alla natura e alle motivazioni che hanno portato alle modifiche del progetto inizialmente approvato.
- b) un prospetto riepilogativo delle voci soggette a variazione, che consenta di effettuare un collegamento tra la situazione precedentemente approvata e quella risultante dalla variante richiesta, come previsto dal sistema SIAR.

### <span id="page-14-1"></span>*7.1.3 Istruttoria delle domande*

**.** 

L'istruttoria si svolge nell'arco temporale di 45 giorni.

L'istruttoria può determinare la totale o parziale ammissibilità della richiesta oppure l'inammissibilità della stessa.

Nel caso di parziale ammissibilità o inammissibilità totale la comunicazione del responsabile di intervento dovrà contenere le motivazioni ed indicare il termine perentorio entro il quale dovranno pervenire eventuali memorie per il riesame ad opera della Commissione di Riesame.

Il Dirigente responsabile di Intervento adotta il provvedimento con il quale si determina l'esito delle richieste di variante.

### <span id="page-14-2"></span>7.2Modifiche progettuali non sostanziali

Per **"modifiche progettuali non sostanziali"**, che sono le soluzioni tecniche migliorative, le trasformazioni di dettaglio, si intende a titolo meramente esemplificativo l'inserimento di nuove professionalità.

Per le MODIFICHE PROGETTUALI NON SOSTANZIALI non è prevista la comunicazione preventiva. La valutazione sarà effettuata direttamente al momento dell'accertamento finale e, di conseguenza, in caso di esito negativo, le spese rimarranno a totale carico del beneficiario.

<sup>9</sup> **Ritiro di domande di aiuto, domande di sostegno, domande di pagamento e altre dichiarazioni 1**. Una domanda di aiuto, una domanda di sostegno, una domanda di pagamento o un'altra dichiarazione può essere ritirata, in tutto o in parte, in qualsiasi momento per iscritto. Tale ritiro è registrato dall'autorità competente. Uno Stato membro che si avvale delle possibilità previste all'articolo 21, paragrafo 3, può disporre che la comunicazione alla banca dati informatizzata degli animali di un animale che non si trova più nell'azienda possa sostituire il ritiro scritto. **2**. Se l'autorità competente ha già informato il beneficiario che sono state riscontrate inadempienze nei documenti di cui al paragrafo 1 o se l'autorità competente gli ha comunicato la sua intenzione di svolgere un controllo in loco o se da un controllo in loco emergono inadempienze, non sono autorizzati ritiri con riguardo alle parti di tali documenti che presentano inadempienze. **3**. I ritiri di cui al paragrafo 1 riportano i beneficiari nella situazione in cui si trovavano prima della presentazione dei documenti in questione o di parte di essi.

# <span id="page-15-0"></span>**7.3 Domanda di pagamento dell'anticipo**

Ai sensi dell'art. 44, c. 3, del Reg. (UE) n. 2021/2116 è possibile richiedere un anticipo del 50% dell'aiuto pubblico concesso per le spese relative al sotto-intervento B) Animazione e gestione delle Strategie di Sviluppo Locale e per i progetti di cooperazione (art. 73, 74 e 77 del Reg. UE n. 2021/2115).

Deve essere presentata tramite SIAR la seguente documentazione:

a) garanzia fidejussoria stipulata con istituto di credito o società assicurativa equivalente al 100% dell'importo anticipato, utilizzando le procedure e la modulistica AGEA.

b) dichiarazione, resa ai sensi dell'art. 47 DPR 445/2000, con la quale il Presidente del GAL attesta che l'IVA non è stata portata in detrazione e che è stata realmente e definitivamente sostenuta, per il controllo, gli istruttori dovranno far riferimento alle scritture contabili (in particolare, ai registri IVA).

La modulistica relativa alla fidejussione predisposta da AGEA OP è reperibile su SIAR nella sezione domande di pagamento.

La fidejussione deve avere validità comunque fino alla liquidazione del saldo finale dell'aiuto; viene svincolata solo alla chiusura del procedimento amministrativo ed ha efficacia fino alla data di rilascio dell'apposita autorizzazione di svincolo da parte dell'Amministrazione competente.

### <span id="page-15-1"></span>*7.3.1 Istruttoria delle domande*

Le verifiche sono effettuate entro 30 giorni dalla presentazione della richiesta.

La rendicontazione delle spese riferite all'importo erogato come anticipo è posticipata al momento della presentazione della domanda di saldo.

Nel caso di decadenza dall'aiuto il beneficiario è tenuto a restituire le somme percepite.

### <span id="page-15-2"></span>**7.4 Domanda di pagamento di acconto su Stato Avanzamento Lavori (SAL)**

E' possibile presentare richieste di liquidazione dell'aiuto corrispondenti ai lavori parzialmente eseguiti con riferimento a ciascuna domanda di sostegno presentata (cfr paragrafo 6.1.1).

Lo Stato Avanzamento Lavori (SAL) può essere **entro il 31 maggio di ogni anno** con riferimento a ciascuna domanda di sostegno presentata (cfr paragrafo 6.1.1).

E' possibile erogare acconti fino all' **90%** dell'importo dell'aiuto totale concesso.

### <span id="page-15-3"></span>*7.4.1 Presentazione delle domande*

La domanda deve essere presentata attraverso il SIAR all'indirizzo <http://siar.regione.marche.it/siarweb/homepage.aspx> **fino a tre mesi prima** della conclusione delle operazioni fissata nella decisione di finanziamento dell'Autorità di gestione.

Alla richiesta deve essere allegata la seguente documentazione da presentare tramite SIAR:

- 1. relazione tecnica illustrativa delle attività svolte e giustificazione delle modalità di acquisizione di beni e servizi attraverso la compilazione delle Check list di autovalutazione AGEA sottoscritte digitalmente dal RUP. Le check list sono reperibili su SIAR – sezione Download modulistica;
- 2. fatture o altro documento contabile avente forza probante equivalente;
- 3. buste paga del personale impiegato nelle azioni e relativo modello di versamento oneri e contributi.

Per tutte le transazioni relative all'intervento, fattura o il documento contabile equipollente, deve riportare un'apposita codifica costituita dall'ID domanda e dalla sottomisura di riferimento, unitamente al dettaglio delle attività svolte con specifico riferimento all'intervento finanziato. In difetto i documenti dovranno essere integrati, pena l'inammissibilità della spesa secondo quanto previsto dal DDD n. 55/2022<sup>10</sup>. Deve inoltre essere presentata la dichiarazione sostitutiva di atto notorio del responsabile della tenuta della contabilità fiscale dell'azienda, resa ai sensi articoli 47 e 76 del DPR n. 445/2000, contenente gli estremi di tutte le fatture inserite in domanda di pagamento (almeno numero, data e soggetto che le ha emesse), in cui si attesta che le fatture allegate alla domanda di pagamento corrispondono a quelle presenti nel Sistema di Interscambio (SdI)

Inoltre, in base a quanto indicato dal DDD n. 55/2022, si può considerare indicazione equipollente a quella dell'ID domanda e sottomisura di riferimento o del CUP, l'indicazione del CIG che, direttamente o indirettamente, rimandi all'ID domanda e alla sottomisura di riferimento.

L'obbligo dell'apposizione della suddetta codifica nel documento giustificativo di spesa non si applica ai pagamenti nei casi in cui la natura propria del documento non lo consenta (ad esempio bollette relative alle utenze, stipendi, versamento oneri riflessi, IVA se non recuperabile, costi generali, ecc.) purché venga garantita comunque la tracciabilità dei pagamenti e la riconducibilità degli stessi al progetto.

- 4. schemi riepilogativi (allegati da A a C);
- 5. copia delle contabili dei pagamenti effettuati:
	- Copia dei bonifici / Riba eseguiti, prodotti dalla Banca o dalla Posta, con il riferimento alla fattura per la quale è stato disposto il pagamento. Nel caso in cui il bonifico sia disposto tramite "home banking", il beneficiario del contributo è tenuto a produrre la stampa dell'operazione dalla quale risulti la data ed il numero della transazione eseguita, oltre alla descrizione della causale dell'operazione a cui la stessa fa riferimento;

• copia degli assegni emessi per il pagamento ed estratto conto rilasciato dall'istituto di credito di appoggio riferito all'assegno con il quale è stato effettuato il pagamento delle opere/servizi/beni rendicontati. Tale modalità di pagamento può essere accettata, purché l'assegno sia sempre emesso con la dicitura "non trasferibile<sup>11</sup>";

- Carta di credito e/o bancomat. È necessario produrre l'estratto conto rilasciato dall'istituto di credito di appoggio riferito all'operazione con il quale è stato effettuato il pagamento. Non sono ammessi pagamenti tramite carte prepagate;
- 6. dichiarazione sostitutiva di atto notorio del responsabile della tenuta della contabilità fiscale dell'azienda, resa ai sensi articoli 47 e 76 del DPR n. 445/2000, contenente gli estremi di tutte le fatture inserite in domanda di pagamento (almeno numero, data e soggetto che le ha emesse), in cui si attesta che le fatture allegate alla domanda di pagamento corrispondono a quelle presenti nel Sistema di Interscambio (SdI);

### <span id="page-16-0"></span>*7.4.2 Istruttoria delle domande*

**.** 

Le verifiche vengono svolte nell'arco temporale di 45 giorni a decorrere dalla data di protocollazione della domanda di SAL e consistono:

- nel verificare la presenza, l'adeguatezza, la completezza dei documenti richiesti;

**<sup>10</sup>** La rettifica di fatture elettroniche è effettuata mediante l'integrazione elettronica della fattura con le modalità indicate nella circolare Agenzia delle Entrate 13/E/2018 e richiamata anche nella circolare n. 14/E/2019, che fa riferimento ai casi di acquisti in "reverse charge" interno**.**

<sup>&</sup>lt;sup>11</sup> Gli assegni, circolari o bancari, devono essere sempre muniti della clausola "non trasferibile" se il loro importo complessivo è pari o superiore ad € 1.000,00. Rileva quindi l'importo complessivo, non del singolo assegno ma di tutti gli assegni emessi nell'arco di sette giorni (o comunque con modalità tali da far nascere il sospetto di un tentativo di elusione della norma). Quindi se il pagamento avviene mediante più assegni circolari, il cui importo complessivo è pari o superiore ad € 1.000,00, devono essere "non trasferibili", anche se di importo singolarmente inferiore ad € 1.000,00.

Qualora siano richiesti moduli di assegni in forma libera, dietro una specifica richiesta scritta da parte del soggetto interessato alla banca o pagando € 1,50 a titolo di imposta di bollo per ciascun modulo richiesto in forma libera, tali assegni potranno essere girati solo se il loro importo è inferiore ad € 1.000,00. E' necessario indicare il nome o la ragione sociale del beneficiario: sugli assegni bancari e postali emessi per importi pari o superiori a € 1.000 (che non possono essere privi della clausola di non trasferibilità); sugli assegni circolari e vaglia postali e cambiari (a prescindere dall'importo).

Commento riassuntivo delle nuove disposizioni stabilite con il testo legislativo sotto indicato a partire dal 31.1.2012 (D.L. 6 dicembre 2011, n. 201 (1) (2). Disposizioni urgenti per la crescita, l'equità e il consolidamento dei conti pubblici. (1) Pubblicato nella Gazz. Uff. 6 dicembre 2011, n. 284, S.O. (2) Convertito in legge, con modificazioni, dall'art. 1, comma 1, L. 22 dicembre 2011, n. 214.)

- nel verificare che le spese siano state sostenute, imputate e comprovate in conformità alla normativa comunitaria e nazionale applicabile all'operazione considerata.

### <span id="page-17-0"></span>**7.5 Domanda di pagamento di saldo**

### <span id="page-17-1"></span>*7.5.1 Presentazione delle domande*

La domanda deve essere presentata solo attraverso il SIAR all'indirizzo http://siar.regione.marche.it/siarweb/homepage.aspx entro il termine del **30/06/2029.**

Alla richiesta di saldo deve essere allegata la seguente documentazione da presentare tramite SIAR:

- a) relazione tecnica illustrativa delle attività svolte e giustificazione delle modalità di acquisizione di beni e servizi attraverso la compilazione delle Check list di autovalutazione AGEA sottoscritte digitalmente dal RUP. Le check list sono reperibili su SIAR – sezione Download modulistica;
- b) fatture o altro documento contabile avente forza probante equivalente;
- c) buste paga del personale impiegato nelle azioni e relativo modello di versamento oneri e contributi;
- d) schemi riepilogativi (allegati da A a C);
- e) Copia dei documenti contabili, nello specifico per i pagamenti effettuati (per le modalità di pagamento ammesse cfr. paragrafo 7.4.1);
- f) Documentazione dimostrativa delle attività svolte;
- g) dichiarazione sostitutiva di atto notorio del responsabile della tenuta della contabilità fiscale dell'azienda, resa ai sensi articoli 47 e 76 del DPR n. 445/2000, contenente gli estremi di tutte le fatture inserite in domanda di pagamento (almeno numero, data e soggetto che le ha emesse), in cui si attesta che le fatture allegate alla domanda di pagamento corrispondono a quelle presenti nel Sistema di Interscambio (SdI);

Per tutte le transazioni relative all'intervento, fattura o il documento contabile equipollente, deve riportare un'apposita codifica costituita dall'ID domanda e dalla sottomisura di riferimento, unitamente al dettaglio delle attività svolte con specifico riferimento all'intervento finanziato. In difetto i documenti dovranno essere integrati, pena l'inammissibilità della spesa secondo quanto previsto dal DDD n. 55/2022<sup>12</sup>. Deve inoltre essere presentata la dichiarazione sostitutiva di atto notorio del responsabile della tenuta della contabilità fiscale dell'azienda, resa ai sensi articoli 47 e 76 del DPR n. 445/2000, contenente gli estremi di tutte le fatture inserite in domanda di pagamento (almeno numero, data e soggetto che le ha emesse), in cui si attesta che le fatture allegate alla domanda di pagamento corrispondono a quelle presenti nel Sistema di Interscambio (SdI)

Inoltre, in base a quanto indicato dal DDD n. 55/2022, si può considerare indicazione equipollente a quella dell'ID domanda e sottomisura di riferimento o del CUP, l'indicazione del CIG che, direttamente o indirettamente, rimandi all'ID domanda e alla sottomisura di riferimento.

L'obbligo dell'apposizione della suddetta codifica nel documento giustificativo di spesa non si applica ai pagamenti nei casi in cui la natura propria del documento non lo consenta (ad esempio bollette relative alle utenze, stipendi, versamento oneri riflessi, IVA se non recuperabile, costi generali, ecc.) purché venga garantita comunque la tracciabilità dei pagamenti e la riconducibilità degli stessi al progetto.

### <span id="page-17-2"></span>*7.5.2 Istruttoria delle domande*

1

La liquidazione del saldo del contributo, è concessa soltanto dopo:

**<sup>12</sup>** La rettifica di fatture elettroniche è effettuata mediante l'integrazione elettronica della fattura con le modalità indicate nella circolare Agenzia delle Entrate 13/E/2018 e richiamata anche nella circolare n. 14/E/2019, che fa riferimento ai casi di acquisti in "reverse charge" interno.

- la verifica del collegamento degli interventi all'attività di gestione e di animazione effettuate dal GAL;
- l'applicazione di procedure idonee a garantire il rispetto delle procedure previste per l'individuazione/selezione del personale e dei fornitori del GAL;
- il mantenimento delle condizioni di accesso e delle priorità assegnate. In difformità il punteggio ricalcolato dovrebbe comunque rimanere superiore a quello attribuito all'ultimo beneficiario collocatosi in posizione utile in graduatoria per il finanziamento;
- dare adeguata pubblicità al finanziamento pubblico, secondo gli obblighi riportati nell'Allegato III, del Reg. di esecuzione (UE) n. 2022/129.

Nel caso in cui si ravvisi la necessità, sarà possibile effettuare un sopralluogo inteso a verificare la documentazione amministrativa.

Prima di procedere al pagamento devono essere effettuate le procedure dei controlli in loco a campione disposti dalla struttura regionale competente in materia di controlli relativi ai fondi comunitari.

Nel caso in cui il GAL fornisca servizi a terzi, che esulano dall'attuazione della SSL, sarà calcolato l'eventuale utilizzo della struttura organizzativa finanziata con il presente bando per evitare finanziamenti impropri, con le seguenti modalità:

1. al momento della presentazione di una domanda di pagamento di un SAL o del saldo, dovrà essere presentata una dichiarazione ai sensi del D.P.R. 445/2000 in cui si riporta:

1.1 l'elenco delle fatture emesse dal GAL in cui si evidenziano i ricavi per attività extra leader maturati nel periodo intercorrente tra la precedente domanda di pagamento e la data di presentazione della domanda di pagamento corrente;

1.2 l'elenco delle fatture di acquisto ricevute dal GAL nel medesimo periodo relative a spese specifiche sostenute in relazione ai ricavi ottenuti per l'erogazione del servizio non connesso all'attuazione della SSL e che non potranno essere rendicontate a valere dell'Intervento SRG06 Sottointervento B;

2. Riconoscimento del 10% del totale delle fatture emesse quale utile di impresa;

3. quantificazione delle attività non connesse all'attuazione della SSL, calcolando la differenza tra l'importo delle fatture emesse decurtato del 10%, e le fatture di acquisto di cui al punto 1.2;

4. Il valore così ottenuto rappresenta l'entità delle risorse del GAL destinate ad attività diverse dall'attuazione della SSL, che di conseguenza non potranno essere rendicontate a valere dell'intervento SRG06 Sottointervento B.

La suddetta modalità di verifica delle attività che esulano dall'attuazione della SSL sarà applicata con decorrenza dalla data di approvazione della SSL.

Le verifiche vengono svolte entro 75 giorni a decorrere dalla data di ricezione della domanda di saldo.

### <span id="page-18-0"></span>**7.6 Impegni dei beneficiari**

Tramite la sottoscrizione della domanda di sostegno il richiedente si impegna a:

- ✓ realizzare l'intervento in modo conforme rispetto alle finalità dell'intervento e coerente con il progetto approvato;
- ✓ conservare a disposizione degli uffici della Regione Marche, della Commissione Europea, nonché dei tecnici incaricati, la documentazione originale di spesa dei costi ammessi a contributo e la documentazione dimostrativa delle attività svolte, per i 5 anni successivi alla liquidazione del saldo del contributo;
- ✓ consentire l'accesso in azienda ed un'agevole consultazione della documentazione (compresa la consultazione del SdI) da parte degli organi incaricati dei controlli, in ogni momento e senza restrizioni;
- ✓ restituire, anche mediante compensazione con importi dovuti da parte degli Organismi Pagatori, le somme eventualmente percepite in eccesso quale aiuto, ovvero sanzioni amministrative, così come previsto dalle disposizioni e norme nazionali e comunitarie;
- ✓ dare adeguata pubblicità al finanziamento pubblico, secondo gli obblighi riportati nell'Allegato III, del Reg. di esecuzione (UE) n. 2022/129;
- $\checkmark$  Nel caso in cui il GAL svolga altre attività al di fuori di LEADER (partecipazione ad altri programmi comunitari e/o nazionali, finanziati da fondi diversi da quelli previsti nelle strategie plurifondo, ecc.), deve provvedere alla separazione delle funzioni;
- ✓ I GAL devono dotarsi di uno statuto o regolamento nel quale siano contenute norme atte a garantire ad esempio: il corretto funzionamento del partenariato, la trasparenza dei processi, evitare il rischio di conflitto di interesse, le modalità di comunicazione e informazione sulle attività in corso e i progressi, ecc.

### <span id="page-19-0"></span>*7.6.1 Disposizioni in materia di informazione e pubblicità*

Tutte le iniziative, pena la non ammissibilità della relativa spesa, devono fare riferimento al sostegno del FEASR riportando:

a) l'emblema dell'Unione, l'emblema nazionale e l'emblema regionale;

b) il riferimento al sostegno da parte del PSR.

I beneficiari che dispongono di un sito web, debbono fornire sul sito una breve descrizione dell'iniziativa finanziata con la presente misura compresi finalità e risultati ed evidenziando il sostegno finanziario ricevuto dall'Unione.

Le azioni informative e pubblicitarie devono essere realizzate in conformità a quanto riportato nell'Allegato III, del Reg. di esecuzione (UE) n. 2022/129.; le spese relative sono eleggibili a cofinanziamento nella misura stabilita per le spese generali dell'operazione considerata, in quanto parte integrante dell'operazione cofinanziata.

### <span id="page-19-1"></span>**7.7 Controlli e sanzioni**

Fatta salve specifiche norme comunitarie, in caso di mancato rispetto degli impegni ai quali è subordinata la concessione del contributo, si applicano le riduzioni e le esclusioni disciplinate con DGR n. 1150 del 19/09/2022 ss.mm.

### <span id="page-19-2"></span>**7.8 Richieste di riesame e presentazione di ricorsi**

Avverso la comunicazione di esito istruttorio negativo o parzialmente negativo relativa alla domanda di variante, alla domanda di SAL e a quella di SALDO, il beneficiario può presentare, esclusivamente tramite SIAR, osservazioni, eventualmente corredate da documenti (tranne quelli oggetto di precedente richiesta di integrazione), entro il termine perentorio di 10 giorni indicato nella comunicazione.

Il SIAR non consentirà la presentazione della documentazione oltre i termini che decorrono dalla ricezione della comunicazione o, nel caso di mancata consegna per causa imputabile al destinatario (es. violazione dell'obbligo da parte delle imprese di mantenere una casella di PEC), dalla data di invio della PEC.

La richiesta di riesame viene esaminata entro i quindici giorni successivi alla ricezione delle osservazioni.

A seguito dell'emanazione del provvedimento definitivo, il beneficiario può presentare:

• ricorso presso il Tribunale Amministrativo Regionale entro 60 giorni dal ricevimento della comunicazione

• ricorso straordinario al Capo dello Stato entro 120 giorni dal ricevimento della comunicazione.

### <span id="page-20-0"></span>**7.9 Informativa trattamento dati personali e pubblicità13.**

La Regione Marche, in conformità al Regolamento 2016/679/UE (General Data Protection Regulation – GDPR), informa che i dati forniti saranno oggetto di trattamento da parte della Regione Marche, o dei soggetti pubblici o privati a ciò autorizzati.

Per la Regione Marche le modalità di trattamento sono di seguito esplicitate.

l Titolare del trattamento è la Regione Marche - Giunta Regionale, con sede in via Gentile da Fabriano, 9 – 60125 Ancona.

Il Responsabile della Protezione dei Dati ha sede in via Gentile da Fabriano, 9 – 60125 Ancona.

La casella di posta elettronica, cui vanno indirizzate le questioni relative ai trattamenti di dati è, rpd@regione.marche.it.

Le finalità del trattamento cui sono destinati i dati personali sono le concessioni di contributi regionali, nazionali e comunitari ai sensi del PSR (Piano di Sviluppo Rurale) e la base giuridica del trattamento (ai sensi degli articoli 6 e/o 9 del Regolamento 2016/679/UE) è la Delibera Amministrativa dell'Assemblea Legislativa Regionale n. 20 del 09/11/2021. I dati raccolti potranno essere trattati inoltre a fini di archiviazione (protocollo e conservazione documentale) nonché, in forma aggregata, a fini statistici.

I dati potranno essere comunicati ad AGEA - Agenzia per le Erogazioni in Agricoltura - con funzione di Organismo Pagatore per la Regione Marche e diffusi attraverso SIAN (Sistema Informativo Agricolo Nazionale) e SIAR (Sistema Informativo Agricolo Regionale) ai sensi del Protocollo di intesa tra AGEA OP e Regione Marche sottoscritto a maggio 2017 (Rep. Regionale contratti n. 227/2017).

Il periodo di conservazione, ai sensi dell'articolo 5, par. 1, lett. e) del Regolamento 2016/679/UE, è determinato, ed è il tempo stabilito, per fini di archiviazione (protocollo e conservazione documentale), dai regolamenti per la gestione procedimentale e documentale e da leggi e regolamenti in materia.

Ai richiedenti competono i diritti previsti dal Regolamento 2016/679/UE e, in particolare, può essere richiesto al responsabile del trattamento dei dati, l'accesso ai dati personali forniti, la rettifica o, ricorrendone gli estremi, la cancellazione o la limitazione del trattamento. I richiedenti possono inoltre fare opposizione al loro trattamento ed esercitare il diritto alla portabilità dei dati.

Ai sensi dell'articolo 77 del Regolamento 2016/679/UE, è possibile proporre reclamo al Garante per la protezione dei dati personali con sede a Roma.

Il conferimento dei dati discende da un obbligo legale.

 $\overline{a}$ 

È necessario fornire i dati personali richiesti, in quanto, in mancanza di tali dati, non è possibile procedere all'istruttoria della domanda presentata.

<sup>13</sup> D.Lgs. 30-6-2003 n. 196.. Codice in materia di protezione dei dati personali; Regolamento generale per la protezione dei dati personali n. 2016/679 (General Data Protection Regulation o GDPR

Il Responsabile del trattamento dei dati è il Dirigente della Direzione Agricoltura e Sviluppo Rurale in qualità di Autorità di Gestione del CSR Marche 2023/2027 presso cui possono essere esercitati i diritti previsti dalla normativa in materia.

#### **Rend**

**sostenuti per il** 

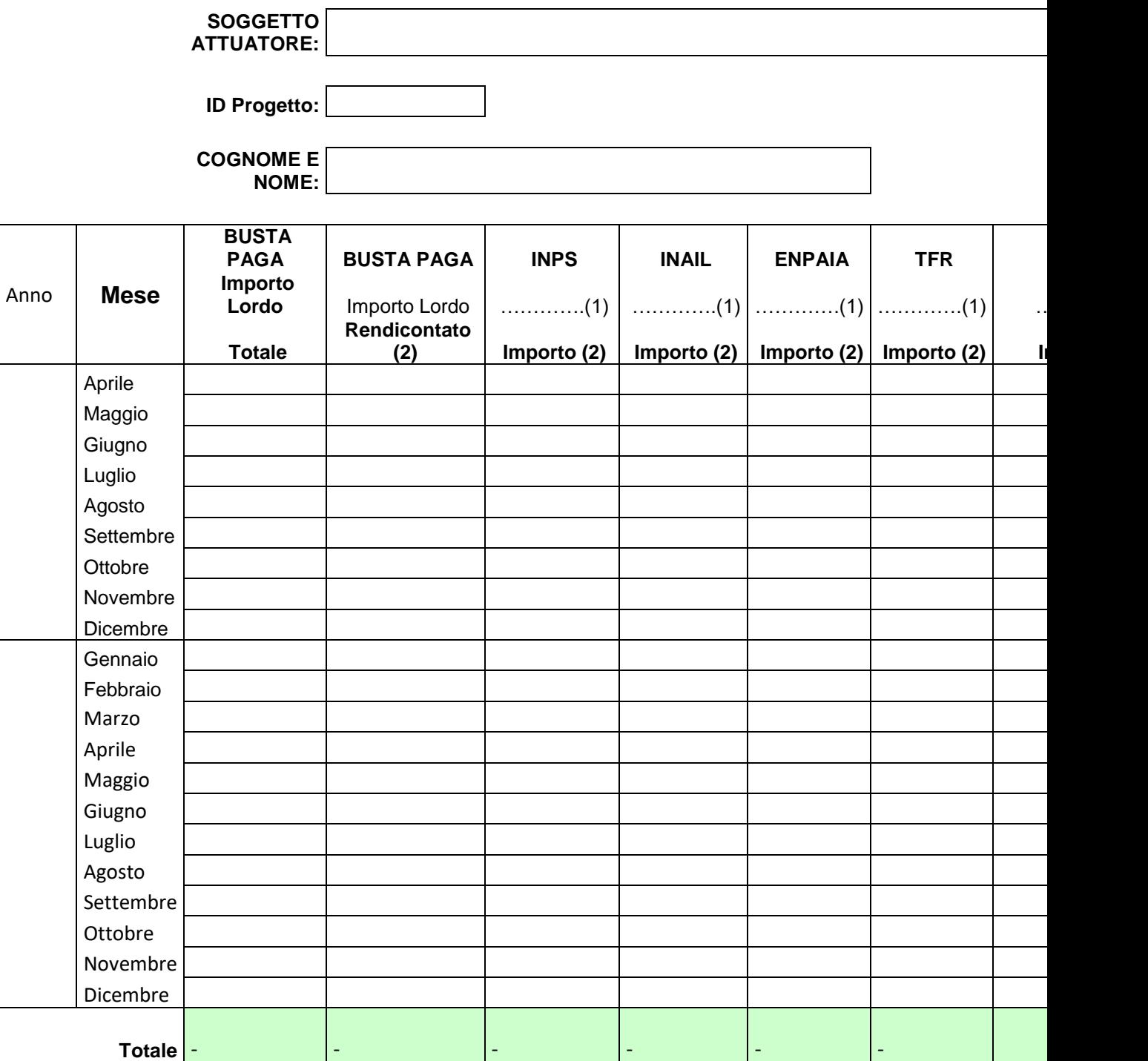

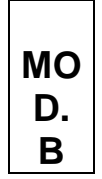

**Rendicontazione dei costi sostenuti per il personale non dipendente:** 

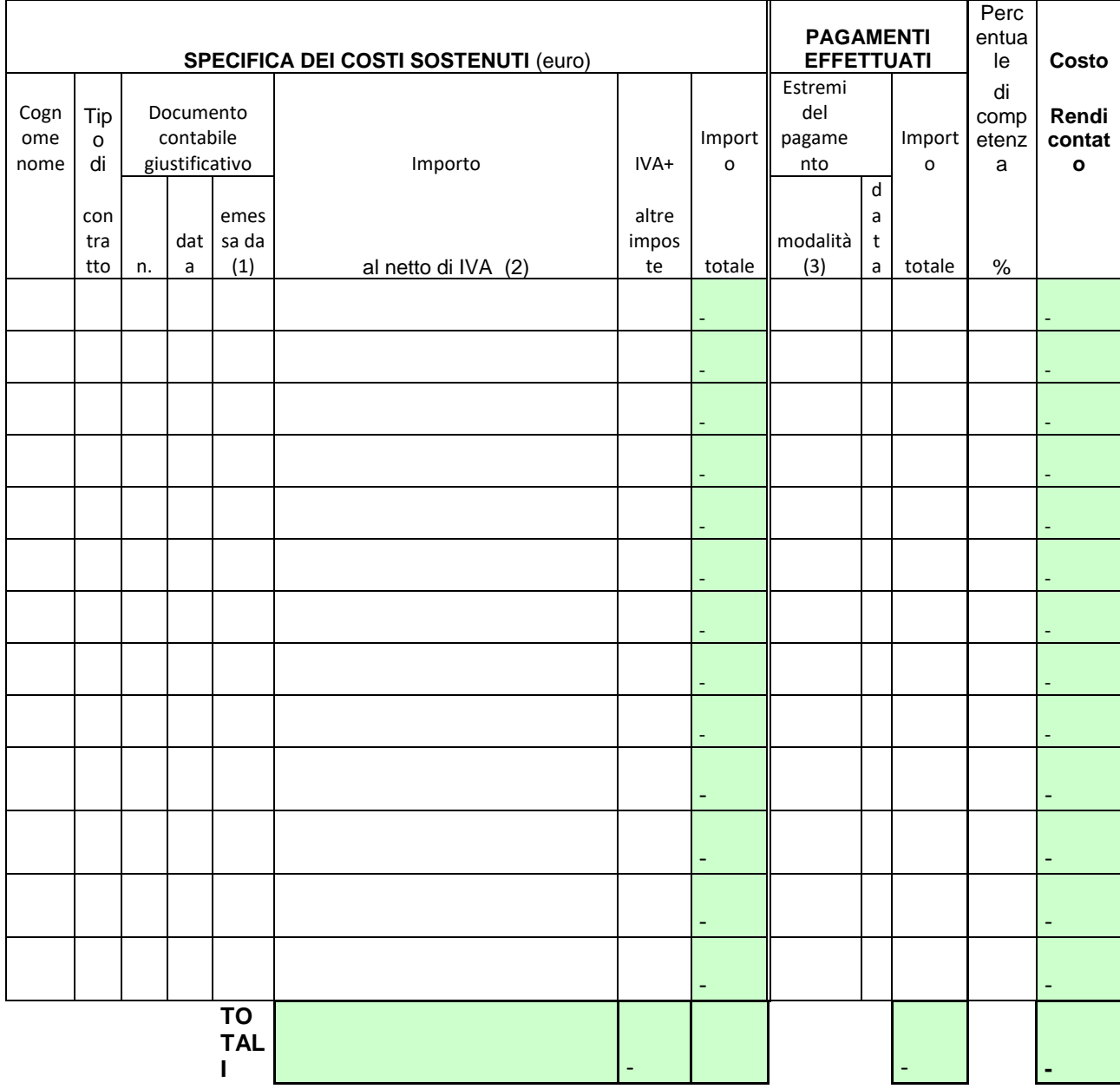

-

(1) *Va indicato il professionista*

(2) Importo comprensivo della ritenuta di acconto se dovuta

(3) *Indicare se bonifico bancario (BB), assegno bancario (AB), bollettino postale (BP).*

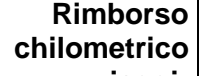

**viaggi: MOD. C MENSIL** 

**GAL:** 

**Codice Domanda:** 

**TECNICO:** 

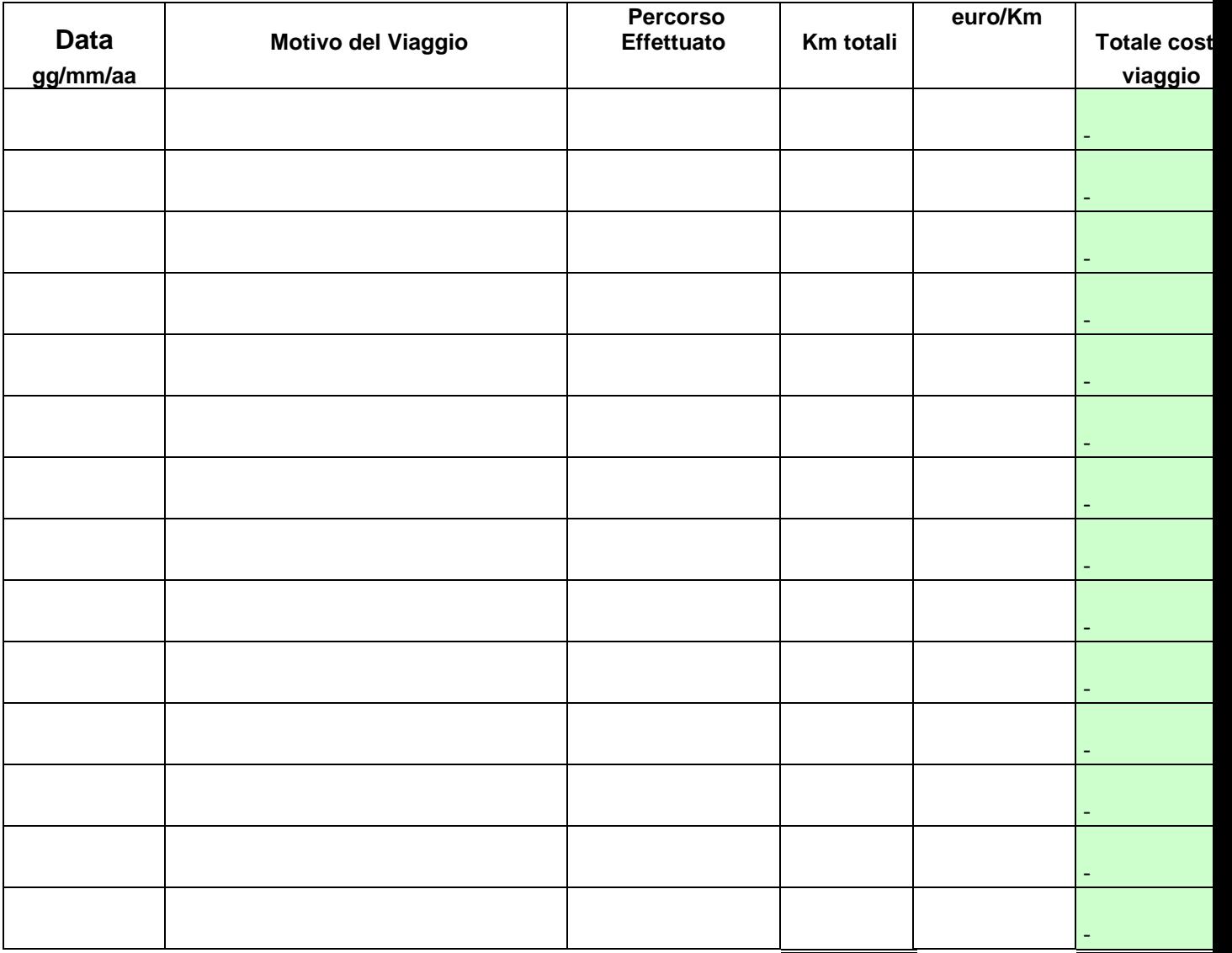

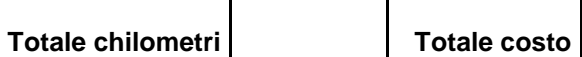

-